## Union Pacific Railroad Grain Car Allocation System Request – Claims

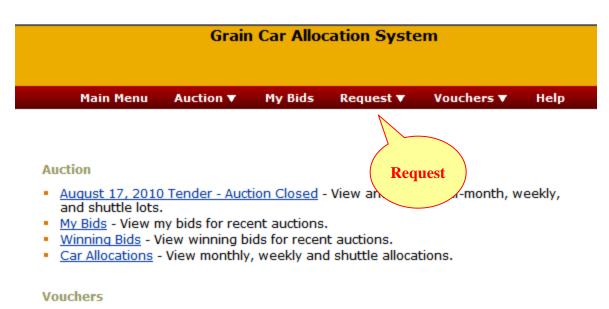

 <u>My Vouchers</u> - View Voucher details, including car order, waybill and deposit refund information.

#### Reques Claims

- Order provide the second second
- <u>Vouche</u> Submit and track a request to split, combine, change owner, or change region on Vouchers.
- <u>Claim</u> Submit an intent to cancel a Guaranteed Freight order, or claim on a late Voucher. Track claim and payment status.

Available Vouchers

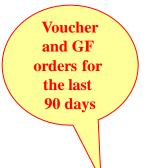

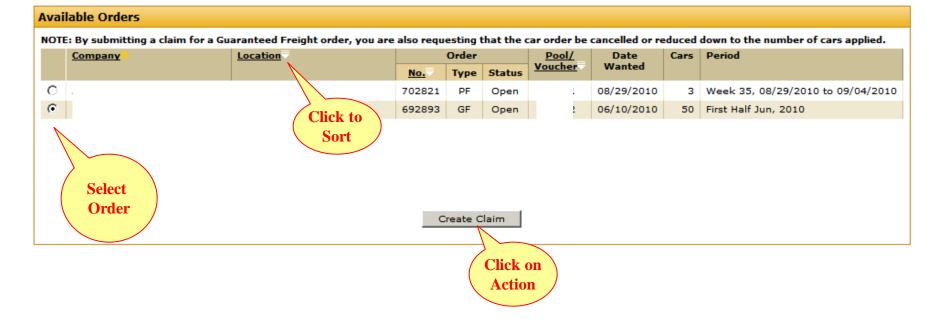

## **Complete Request**

| Requestor Informati     | on:                                                                                  | Customer Ir                                    | Customer Information: |                     |  |  |
|-------------------------|--------------------------------------------------------------------------------------|------------------------------------------------|-----------------------|---------------------|--|--|
| Contact:                | Dave Muck                                                                            | Contact:                                       | Union Paci            | ific Railroad       |  |  |
| E-Mail Address:         | Dpmuck@up.com                                                                        | Address:                                       | 1400 Doug             | glas St             |  |  |
| Address:                | 1400 Douglas St                                                                      | Location:                                      | Omaha, N              | E                   |  |  |
| Location:               | Omaha, NE                                                                            |                                                |                       |                     |  |  |
| Phone:                  | (402) 544-6264                                                                       |                                                |                       |                     |  |  |
| Order Information:      |                                                                                      |                                                |                       |                     |  |  |
| Order No:               | 692893                                                                               | Pool ID:                                       |                       | 11272               |  |  |
| Customer:               |                                                                                      | Location:                                      |                       |                     |  |  |
| Date Wanted:            | 06/10/2010                                                                           | Placemen                                       | t Period:             | First Half Jun, 201 |  |  |
| Initial Cars Wanted:    | 50                                                                                   | Current Ca                                     | ars Wanted:           | 50                  |  |  |
| ¢Claim Details:         | This is my intent to o<br>order and pay this cl                                      |                                                | not delivered         | by 8/31 - cancel 🔺  |  |  |
| Should last day fall on | iion Pacific by 3 P.M. CT d<br>a Saturday, Sunday, or F<br>g business day. All claim | tailroad Holiday, the<br>s will be handled acc | Shipper must          | submit an intent to |  |  |
| tariff.                 | Submit                                                                               | Claim Cancel                                   | l                     |                     |  |  |

Enter Claim Details

## Request List/Status

|    | Existin    | g Claims            |                       |                   |            |           |                                   |         |          |  |  |
|----|------------|---------------------|-----------------------|-------------------|------------|-----------|-----------------------------------|---------|----------|--|--|
|    | Select t   | he Claim Number lin | k in the first column | to view the (     | Claim deta | ails.     |                                   |         |          |  |  |
|    | Claim      |                     |                       |                   |            | Car Order |                                   |         |          |  |  |
|    | UP<br>No.₹ | Customer<br>Invoice | <u>Status</u>         | Amount<br>Claimed | <u>No.</u> | Туре      | Period                            | Company | Location |  |  |
|    | 593        | Your Number         | Pending               | \$12,500          | 692893     | GF        | First Half Jun, 2010              | 1       |          |  |  |
|    | 592        | Your Number         | Pending               | \$12,500          | 692893     | GF        | First Half Jun, 2010              |         |          |  |  |
|    | 591        | FC361               | Pending               | $\sim$            | 96361      | GF        | First Half Apr, 2009              | 1       |          |  |  |
|    | <u>590</u> | СН5999              | Cancelled             | <b>First</b>      | 6999       | PF        | Week 22, 05/30/2010 to 06/05/2010 | 4       |          |  |  |
| st | 589        | FRONT186            | anding                | Status            | 0186       | vo        | Last Half Jul, 2010               | 1       |          |  |  |
| er | <u>588</u> | FC001955 C          | ick to                |                   | 00186      | vo        | Last Half Jul, 2010               | 1       |          |  |  |
|    |            |                     | Sort                  |                   |            |           |                                   |         |          |  |  |

|            | <b>ing Claims</b><br>t the Claim Number linl | k in the first column | to view the       | Claim deti | ails.     |                                   |               |          |  |  |  |
|------------|----------------------------------------------|-----------------------|-------------------|------------|-----------|-----------------------------------|---------------|----------|--|--|--|
|            | Claim                                        |                       |                   |            | Car Order |                                   |               |          |  |  |  |
| UP<br>No.  | Customer<br>Invoice                          | <u>Status</u>         | Amount<br>Claimed | <u>No.</u> | Туре      | Period                            | Company       | Location |  |  |  |
| 592        | Your Number                                  | Approved              | \$12,500          | 692893     | GF        | First Half Jun, 2010              | V 1 1 5 0 0 0 | al ll nr |  |  |  |
| 591        | FC361                                        | Pending               | 27                | 96361      | GF        | First Half Apr, 2009              | F             |          |  |  |  |
| 590        | CHS999                                       | Cancelled             | Upda              | ted 999    | PF        | Week 22, 05/30/2010 to 06/05/2010 | ¢             |          |  |  |  |
| for<br>ils |                                              |                       | Stat              |            |           |                                   |               |          |  |  |  |

## **Claim Details**

| Request Informatio   | 592                                               | Status:              | Approved                    | 📙 Statu     |
|----------------------|---------------------------------------------------|----------------------|-----------------------------|-------------|
| Requested at:        | 08/23/2010 14:13                                  | Updated at:          | 08/25/2010 08:58            |             |
| Requestor Informat   | ion:                                              | Customer Informatio  | on:                         |             |
| Contact:             | Dave Muck                                         | Contact:             | Union Pacific Railroad      |             |
| E-Mail Address:      | Dpmuck@up.com                                     | Address:             | 1400 Douglas St             |             |
| Address:             | 1400 Douglas St                                   | Location:            | Omaha, NE                   |             |
| Location:            | Omaha, NE                                         |                      | -                           |             |
| Phone:               | (402) 544-6264                                    |                      |                             |             |
| Order Information:   |                                                   |                      |                             |             |
| Order No:            | 692893                                            | Pool ID:             | 11272                       |             |
| Customer:            |                                                   | Location:            |                             |             |
| Date Wanted:         | 06/10/2010                                        | Placement Period:    | First Half Jun, 2010        |             |
| Initial Cars Wanted: | 50                                                | Current Cars Wanted: | 50                          |             |
| Guaranteed Freigh    | t Claim Information (\$250 per car):              |                      |                             | Amt         |
| Invoice No:          | Your Number                                       | Amount Claimed:      | \$12,500                    | ,           |
| No. of Cars:         | 50                                                | Payment:             | \$12,500                    | <b>Paid</b> |
| Claim Details:       | This is my intent to cancel this order.<br>claim. | •                    | - cancel order and pay this |             |
| Response Informat    | ion:                                              |                      |                             |             |
| Comments:            | Pay                                               |                      |                             |             |